Name: \_\_\_\_\_\_\_\_\_\_\_\_\_\_\_\_\_\_\_\_\_\_\_\_\_\_\_\_\_\_\_\_\_\_\_\_\_\_\_\_\_\_\_\_\_\_\_\_\_\_\_\_\_\_\_\_\_\_ Date: \_\_\_\_\_\_\_\_\_\_\_\_\_\_\_\_\_\_\_\_\_\_\_\_\_\_\_\_

## **Measures of Central Tendency (Preview)**

"Middle" is a loaded word in mathematics. When we talk about the "middle" of a set of data, there are three main possibilities: **mean, median, and mode**.

**Mean**: What we usually consider to be the "average". Add the numbers up, divide by how many numbers you just added.

**Median**: Put the numbers in order. The median is the middle number. We mark it with a circle. If there are a pair in the middle, add them and divide by two. We mark this with a line between the pair of numbers.

**Mode**: The number that shows up the most. If there is a tie, we can have two modes, but if there are more than 2, we say there aren't any.

**IQR** (Inter-Quartile Range): Find the median of the data. This is the  $2^{nd}$  Quartile ( $Q_2$ ). Find the median of the left-hand half of the data. This is the 1st Quartile  $(Q_1)$ . Find the median of the right-hand half of the data. This is the 3<sup>rd</sup> Quartile (Q<sub>3</sub>). The IQR is  $Q_3 - Q_1$ .

Find the mean, median, mode, and IQR for the following data:

1, 3, 18, 24, 7, 3, 12, 6, 22, 9, 3, 10, 12

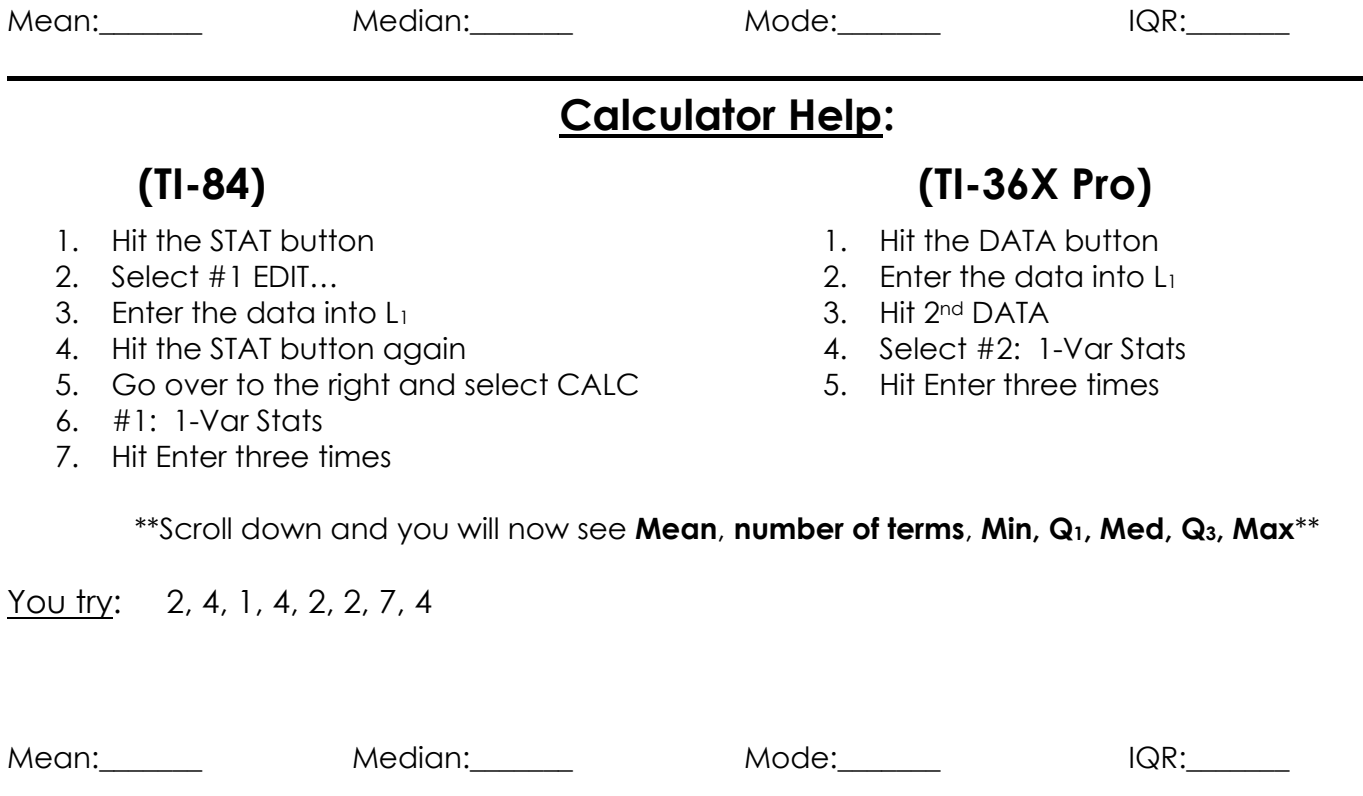

## **Mean Absolute Deviation (MAD)**

There is a formula for this on the formula sheet. I don't recommend using it. These are the steps you should use to find Mean Absolute Deviation (MAD):

- 1. Find *x* , which is the mean of the data given.
- 2. Subtract each data point from the mean.
- 3. Take the absolute value of each result from Step 2.
- 4. Find the mean average of your results from Step 3.

**Find the Mean Absolute Deviation for the following set of numbers**

{13, 14, 18, 13, 12, 17, 15, 12, 13, 19, 11, 14, 14, 18, 22}

You try:

**Find the Mean Absolute Deviation for the following set of numbers**

{68, 70, 75, 73, 74, 72, 65, 80, 71}